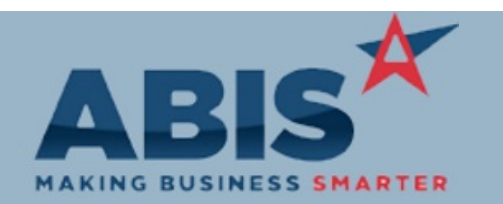

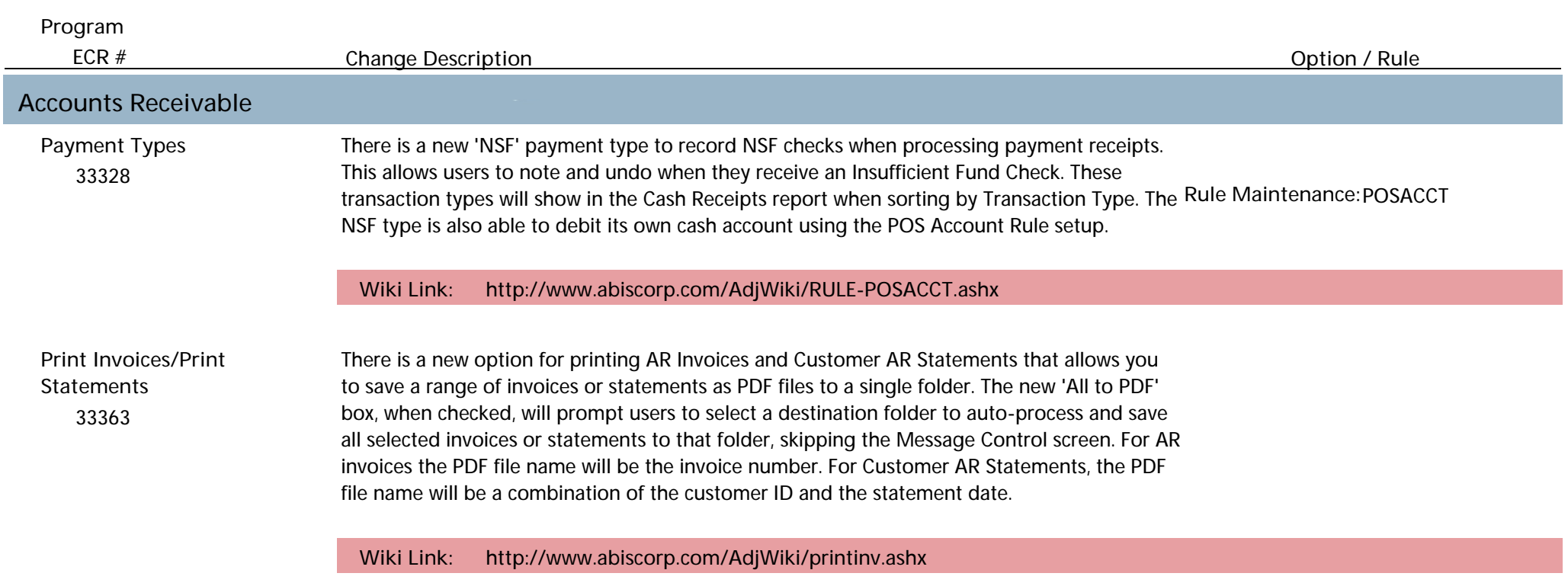

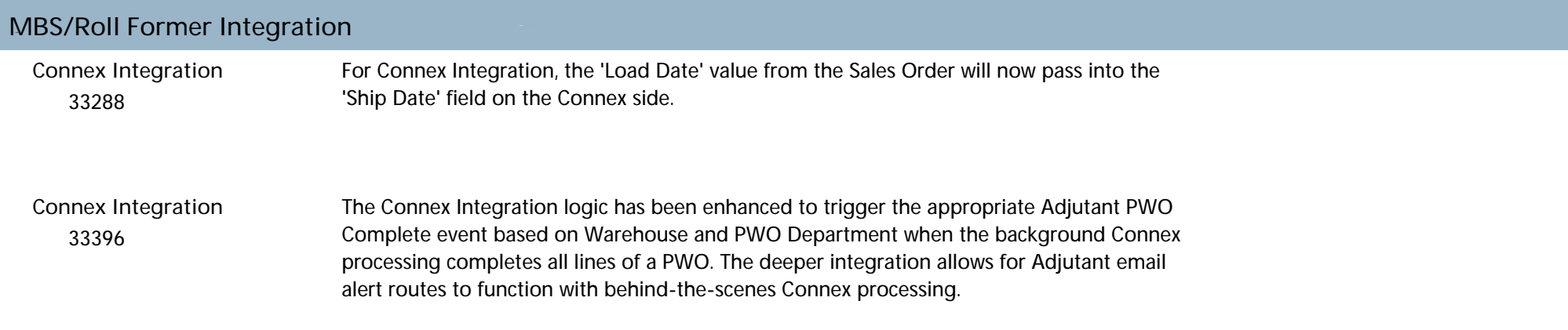

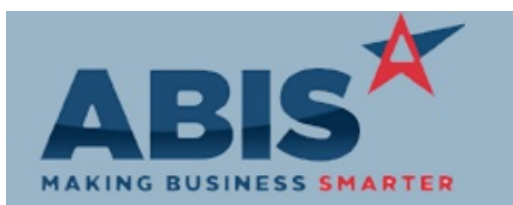

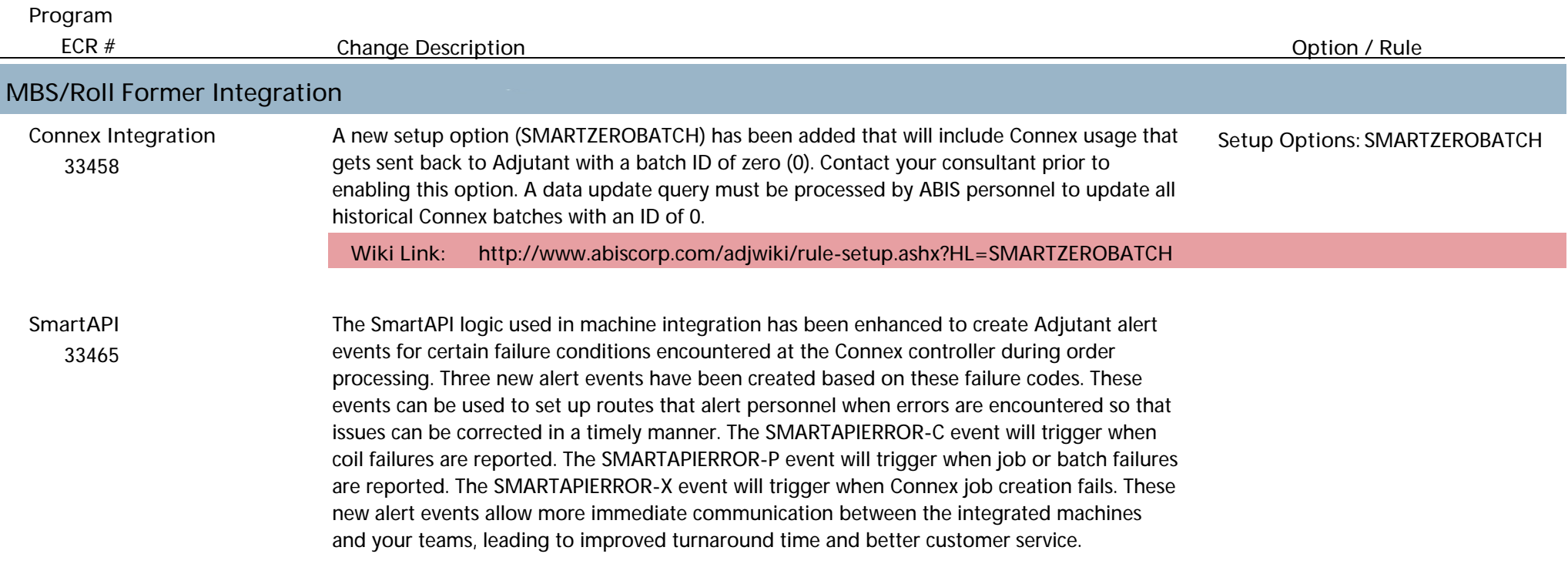

### **Order Entry**

#### 33488 **Credit Card Procesing**

Credit Card processing system logs have been enhanced to log additional data from processing return codes. These logging enhancements help ABIS better support and troubleshoot credit card processing integration.

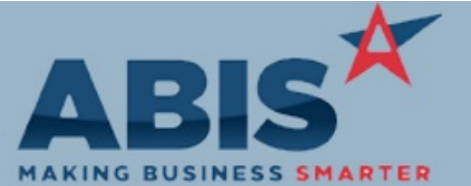

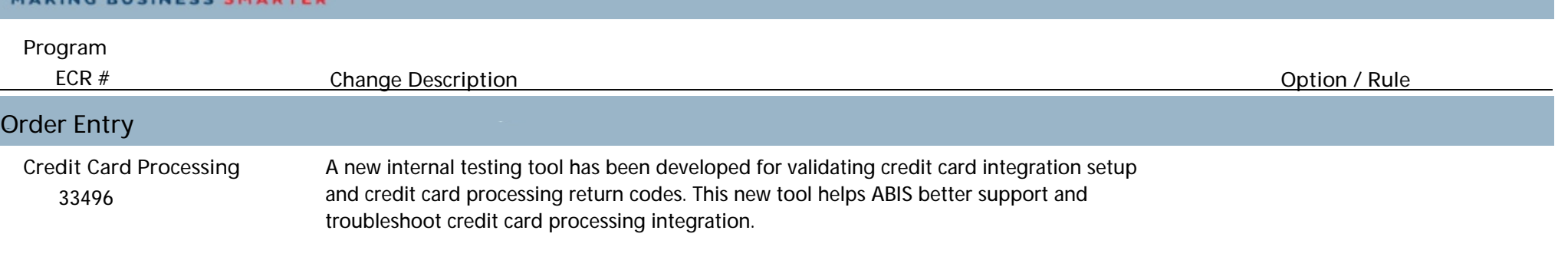

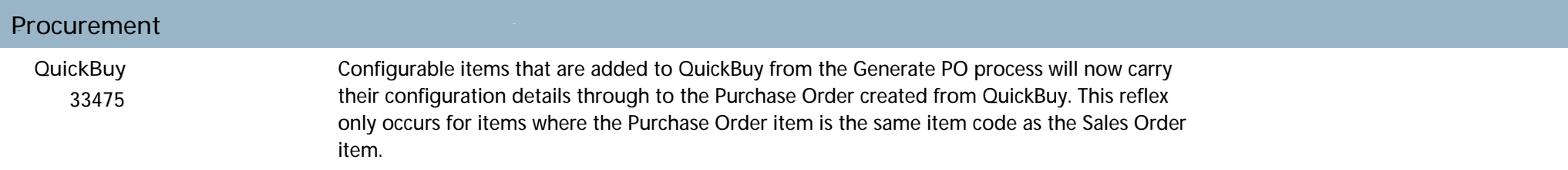

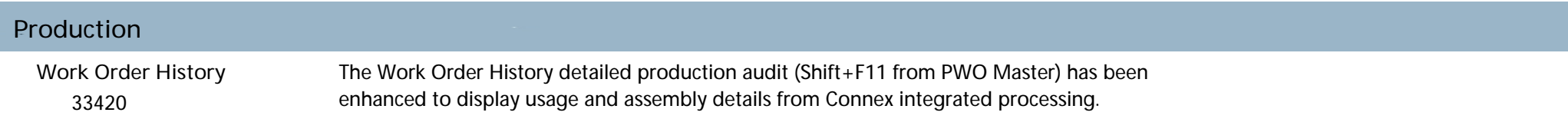

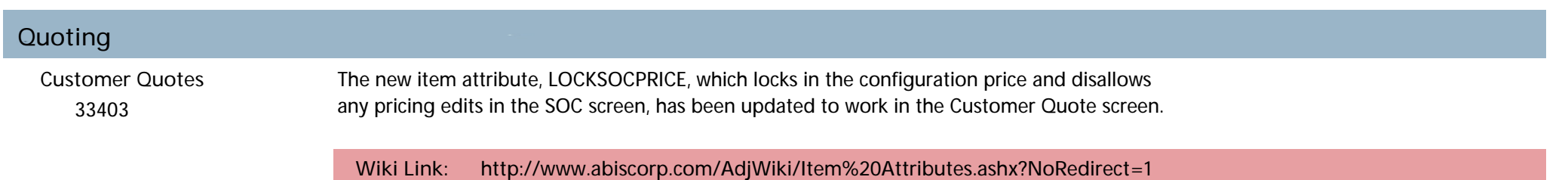

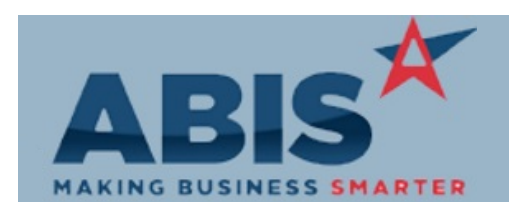

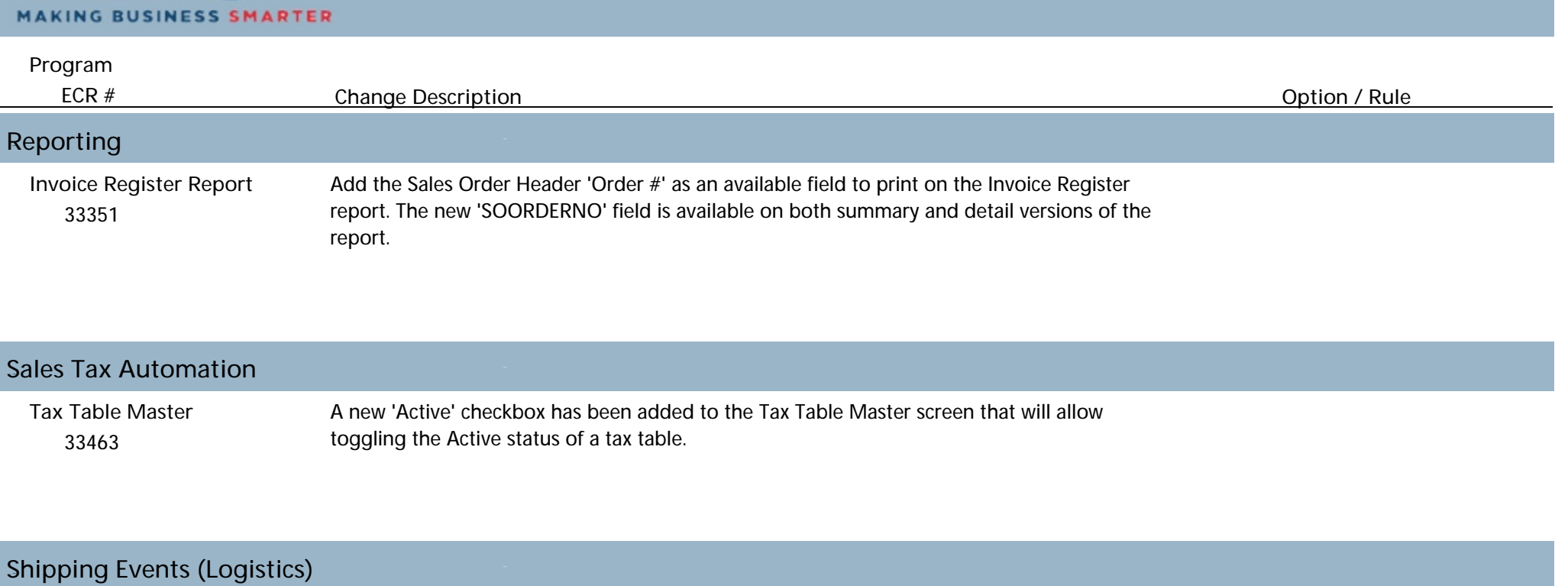

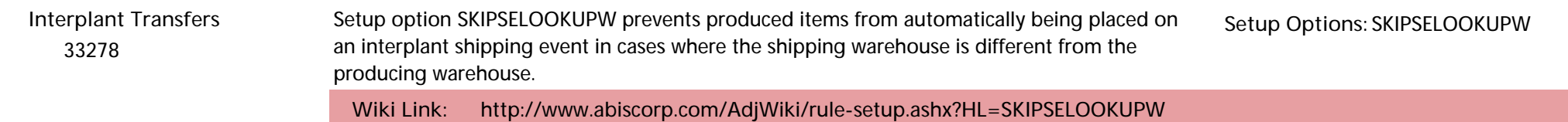

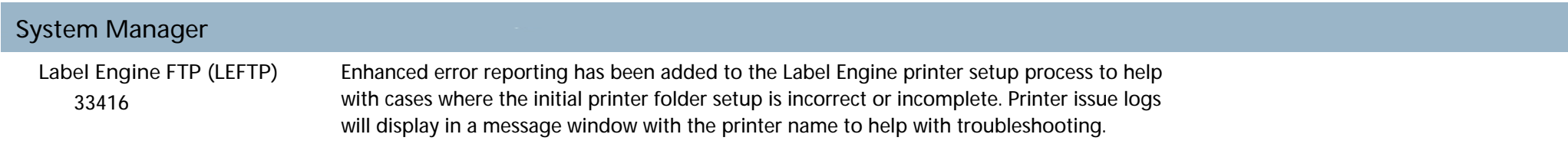

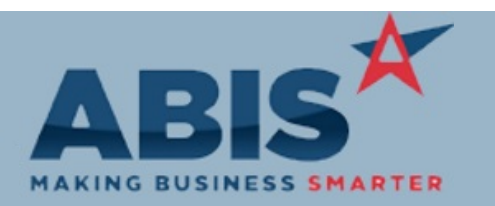

*Page 5 of 5*

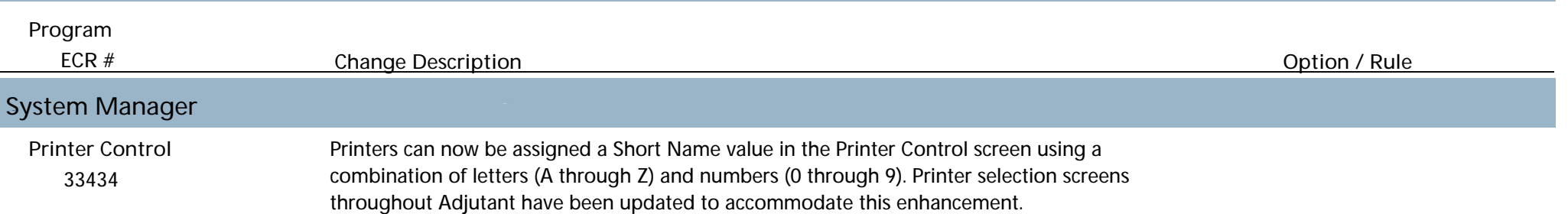

**Total Number of Changes: 16**